# Final Exam, Version 3 CSci 127: Introduction to Computer Science Hunter College, City University of New York

20 December 2017

### Answer Key:

1. (a) What will the following Python code print:

```
flist = "speech,worship,want,fear,fdr"
freedoms = flist.split(",")
pres = freedoms[-1]
print(pres.upper())
num = flist.count(",")
print(num, "Freedoms")
for i in range(0,4):
     if i < 2:
          print("\tof", end=" ")
     else:
          print("\tfrom", end=" ")
     print(freedoms[i])
```
## Answer Key:

FDR 4 Freedoms of speech of worship from want from fear

(b) Consider the following shell commands:

\$ ls hw1.py hw2.py hw3.py turtle.py

i. What is the output for:

```
$ mv t*.py mock.py
  $ mkdir programs
  $ ls
  Answer Key:
  hw1.py hw2.py hw3.py mock.py programs/
ii. What is the output for:
  $ cp hw1.py t.py
  $ mv hw*.py programs
  $ ls
  Answer Key:
```
mock.py programs/ t.py

2. (a) Fill in the missing values in the table:

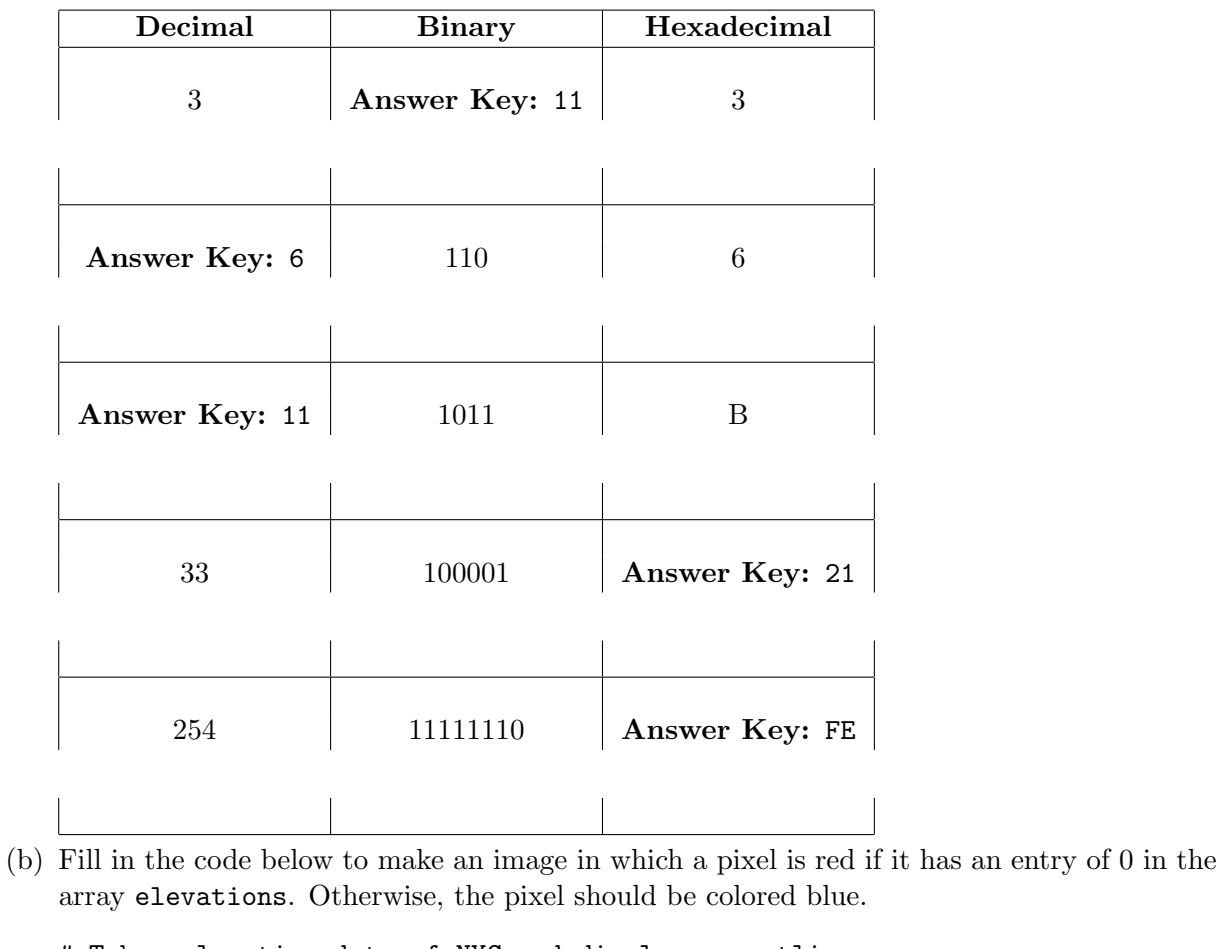

# Takes elevation data of NYC and displays coastlines import numpy as np import matplotlib.pyplot as plt

```
elevations = np.loadtxt('elevationsNYC.txt')
       #Base image size on shape (dimensions) of the elevations:
       mapShape = elevations.shape + (3,)floodMap = np.zeros(mapShape)
       for row in range(mapShape[0]):
           for col in range(mapShape[1]):
       Answer Key:
               if elevations[row,col] == 0:
                    #Coastline:
                    floodMap[row,col, 0] = 1.0 #Set the red channel to 100%
               else:
                    #Everyone else
                    floodMap[row,col,2] = 1.0 #Set the blue channel to 100\%#Save the image:
       plt.imsave('floodMap.png', floodMap)
3. (a) What is the value (True/False) of out:
         i.
in2 = True
           in1 = False
           out = in1 and in2
           Answer Key:
           out = False
        ii.
in2 = False
           in1 = False
           out = in1 or (in2 or not in1)
           Answer Key:
           out = False
        \lim_{x \to 0} \frac{\ln 2}{\ln 2} = \lim_{x \to 0}in1 = True
           in3 = (in1 or in2)out = in1 and not in3
           Answer Key:
           out = False
```
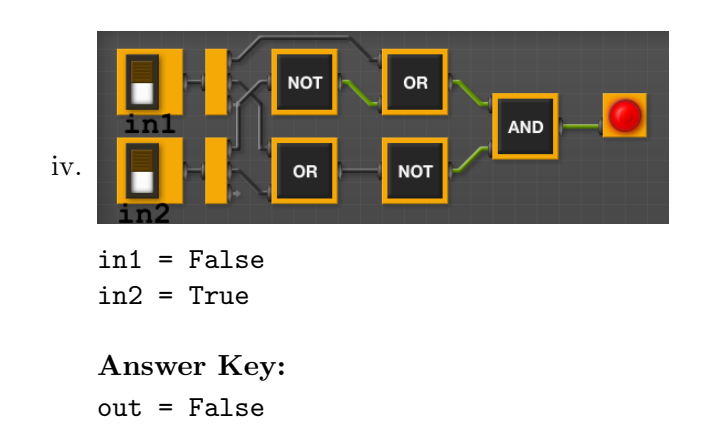

(b) Design a circuit that takes three inputs and returns true when one or more of the inputs are true. Otherwise if returns false.

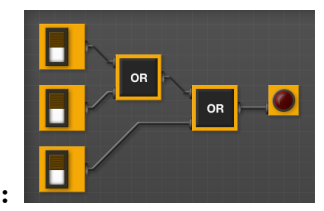

# Answer Key:

4. (a) Draw the output of the program: #turtle mystery import turtle

```
tess = turtle.Turtle()
for i in range(6):
     if i\frac{2}{2} = 0:
           tess.stamp()
     tess.forward(100)
     tess.left(60)
```
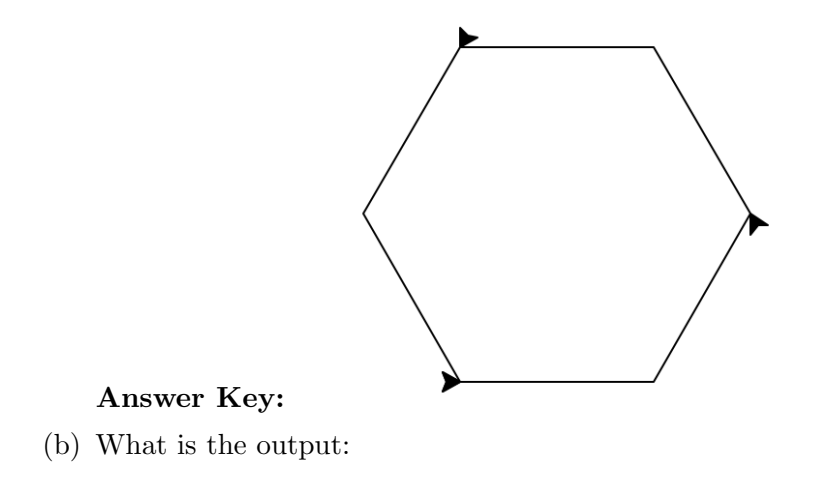

```
#Another mystery program...
#mystery
def shift(num):
    num = num + 1if num > ord('z'):
          num = ord('a')return chr(num)
def enigma(letters):
     mess = ""for l in letters:
          n = ord(1)c = shift(n)mess = mess + creturn mess
word = input("Enter a word: ")
s = enigma(word)print("Output is:", s)
                                             i. When the user enters: 'h'?
                                               Answer Key: Output is: i
                                            ii. When the user enters: 'ktu'?
                                               Answer Key: Output is: luv
                                            iii. When the user enters: 'oxsgnm'?
                                               Answer Key: Output is: python
```
- 5. Write a complete Python program that will read:
	- prompt the user for the name of a CSV file,
	- prompt the user for the name of a column in that CSV file, and
	- print out the minimum value and average of the column.

## Answer Key:

#Computes average and standard deviation of inputted column import pandas as pd

```
fileName = input('Enter file name: ')
colName = input('Enter column name: ')
df = pd.read_csv(fileName)
m = df[colName].min()M = df[colName] .mean()print("Minimum is ", m)
print("Maximium is ", M)
```
6. Write a complete Python program that asks the user for the name of a .png (image) file and displays the upper right quarter of the image.

For example if the image is hunterLogo.png (left), the displayed image would be (right):

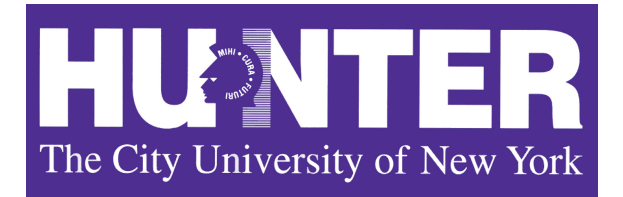

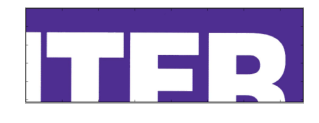

```
Answer Key:
```

```
#Name: CSci 127 Teaching Staff
#Date: Fall 2017
#This program loads an image, displays it, and then creates and displays
# a new image that is only the lower left corner.
#Import the packages for images and arrays:
import matplotlib.pyplot as plt
import numpy as np
inF = input('Enter file name: ')
img = plt.imread(inF) #Read in image from inF
height = img.shape[0] #Get height
width = img.shape[1] #Get width
print(height,width)
img2 = img[:height/2, width/2:] #Crop to lower left corner
plt.imshow(img2) #Load our new image into pyplot
plt.show() \qquad \qquad #Show the image (waits until closed to continue)
```
- 7. Complete the following Python program, which creates a turtle, prompts the user for a string, and then controls the turtles actions:
	- 'F': moves the turtle forward
	- 'L': turns the turtle 90 degrees to the left
	- 'R': turns the turtle 90 degrees to the right

That is, write the functions setUp(), getInput(), and doAction():

```
import turtle
def main():
   t = setUp() #creates a green turtle
   s = getInput() #get string from user
```

```
for action in s:
        doAction(t,action) #Do 'F', 'L', or 'R'
if _{-}name_{-} == "_{-}main_{-}":main()
```

```
Answer Key:
```

```
import turtle
def setUp():
   tess = turtle.Turtle()
   tess.shape("turtle")
   return(tess)
def getInput():
   commands = input("Please enter a command string: ")
   return(commands)
def doAction(tess, ch):
   #perform action indicated by the character
   if ch == 'F': #move forward
       tess.forward(50)
   elif ch == 'L': #turn left
       tess.left(90)
   elif ch == 'R': #turn right
       tess.right(90)
   else: #for any other character, print an error message
       print("Error: do not know the command:", c)
def main():
   t = setUp() #creates a green turtle
   s = getInput() #get string from user
   for action in s:
       doAction(t,action) #Do 'F', 'L', or 'R'
if __name__ == "__main__":
   main()
```
8. (a) What are the values of register, \$s0, and output for the run of this MIPS program:

#Set up counters: ADDI \$s0, \$zero, 3 ADDI \$s1, \$zero, 1 AGAIN: ADDI \$sp, \$sp, -3 ADDI \$t0, \$zero, 72 # H SB \$t0, 0(\$sp)

```
ADDI $t0, $zero, 105 # i
SB $t0, 1($sp)
ADDI $t0, $zero, 0 # (null)
SB $t0, 2($sp)
ADDI $v0, $zero,50 #50 is for printing message
ADDI $a0, $sp, 0
syscall
SUB $s0, $s0, $s1
BEQ $s0, $zero, AGAIN
```
Answer Key: Values of \$s0:

### Answer Key: Output:

Hi Hi Hi

(b) Write a MIPS program that prints the letter 'H' 10 times:

Answer Key:

```
#Set up counters:
ADDI $s0, $zero, 10
ADDI $s1, $zero, 1
AGAIN: ADDI $sp, $sp, -2
ADDI $t0, $zero, 72 # H
SB $t0, 0($sp)
ADDI $t0, $zero, 0 # (null)
SB $t0, 1($sp)
ADDI $v0, $zero,50 #50 is for printing message
ADDI $a0, $sp, 0
syscall
SUB $s0, $s0, $s1
BEQ $s0, $zero, AGAIN
```
9. What is the output of the following C++ programs?

```
(a)<sup>{</sup>
   //Neil deGrasse Tyson
   #include <iostream>
   using namespace std;
   int main()
       cout << "There is no greater";
      cout << "education\n than one";
      cout << "that is self-driven\n";
   }
   Answer Key:
   There is no greater education
    than one that is self-driven.
(b)
   //Mystery C++, #2
   #include <iostream>
   using namespace std;
   int main()
   {
     int count = 3;
     while (count \leq 25) {
       cout << count;
       count = count * 2;
     }
   }
   Answer Key:
   361224
(c)
   //Mystery C++, #3
   #include <iostream>
   using namespace std;
   int main()
   {
     for (int i = 0; i < 5; i++) {
       for (int j = 5; j > i; j = -) {
          if (i \ \frac{9}{6} \ 2 == 0)cout << "+";
          else
            cout << "-";
       }
       cout << endl;
     }
   }
```
Answer Key: +++++ ---- +++ --

+

10. (a) Write a complete Python program that prompts the user to enter a string. If the user enters an empty string, your program should continue prompting the user for a new string until they enter a non-empty string. Your program should then print out the string entered.

Answer Key:

```
#Asks for string, with input checking:
s = "while s == "":s = input('Enter a non-empty string: ')
```
print("You entered", s)

(b) Write a **complete C++ program** that asks the user for a number and prints "Negative" if the number entered is less than 0, "Zero" if it equals 0, and "Positive" otherwise.

```
Answer Key:
```

```
//Checks input for positive number
#include <iostream>
using namespace std;
int main()
{
  cout << "Please enter number: ";
  int num = 0;
 cin >> num;
  if (num < 0)cout << "Negative\n";
  else if (num < 0)
    cout << "Zero\n";
  else
    cout << "Positive";
  return 0;
}
```